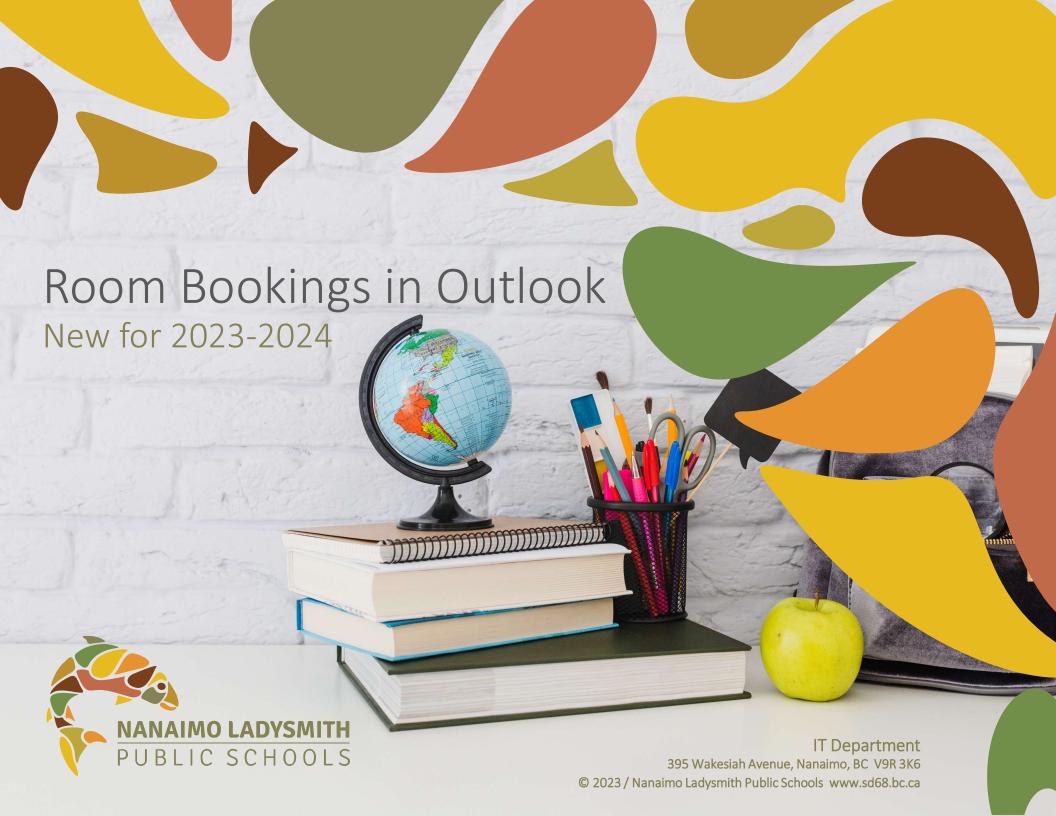

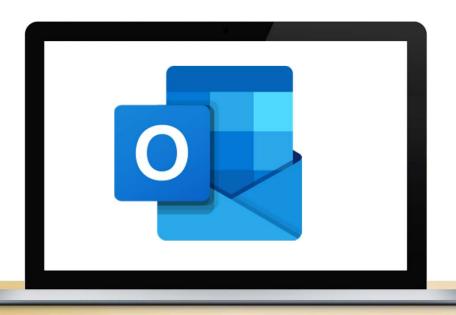

## Did you Know?

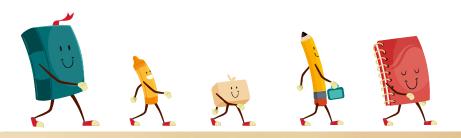

- Conference room bookings are easily completed in Outlook
  - You can now simply "Add a Room" when you create your calendar invitations

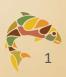

#### Table of Contents:

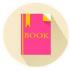

- How to Book a Room in Outlook
  - Page 3

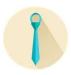

- [ROOM ADMIN ONLY] How to Cancel Others' Bookings
  - Page 7

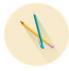

- How to Change or Cancel Your Own Room Booking
  - Page 12

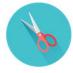

- How to Remove the "Teams Meeting" Option from Your Invitation
  - Page 15

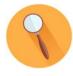

- How to Use the Room Finder
  - Page 19

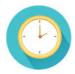

- How to Add Room Calendars to Your Outlook
  - Page 24

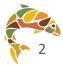

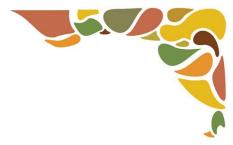

### How to Book a Room in Outlook

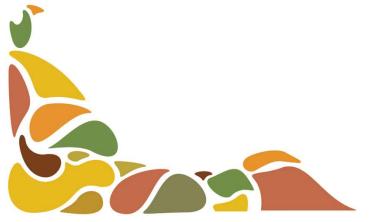

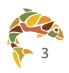

#### Create a Meeting Invitation in Outlook

- Go to your Outlook Calendar to create a new meeting invitation, entering your meeting title, schedule, and attendees as usual
  - Then click "Location"

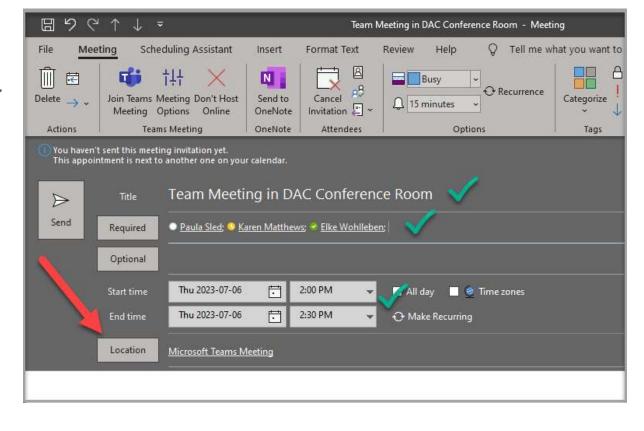

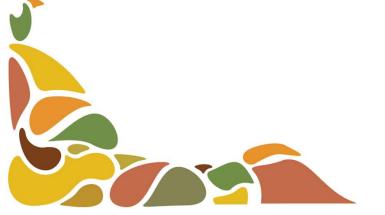

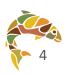

#### Add a room to the "Location" Field

- After clicking "Location" (previous slide), select the room you want to book
  - Click OK to exit the room selection pop-up

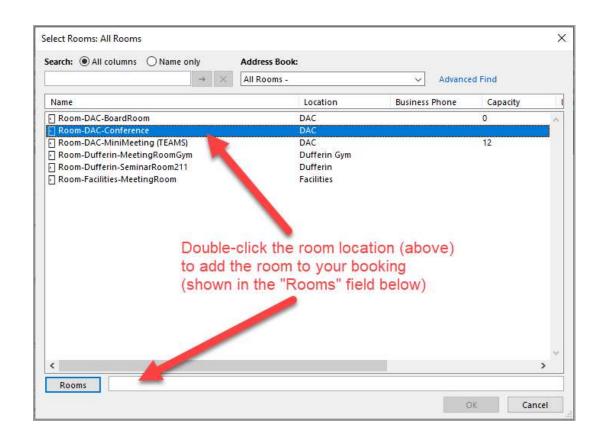

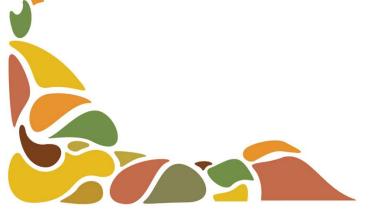

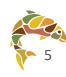

## Step 3:

## Use Scheduling Assistant to preview attendee and room availability

Confirm all details and click "Send" to complete your booking

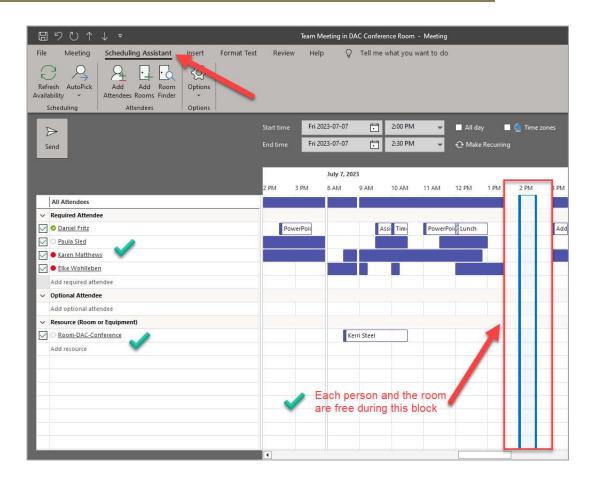

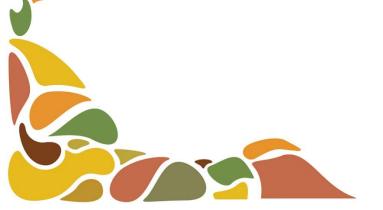

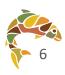

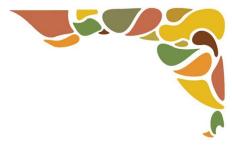

## [ROOM ADMIN ONLY] How to Cancel Others' Bookings

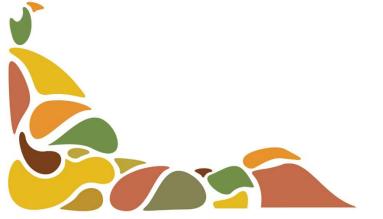

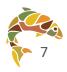

Find the room booking that needs to be changed or cancelled

8 AM

Room-DAC-Conference

Tuesday

Wednesday

Thursday

Friday 21

| ▶ 1. Go to your Outlook                                                 | 10 AM                                                                             |                                                                                                    |                                                                                                    |                                                                                                    |                                                                                                    |
|-------------------------------------------------------------------------|-----------------------------------------------------------------------------------|----------------------------------------------------------------------------------------------------|----------------------------------------------------------------------------------------------------|----------------------------------------------------------------------------------------------------|----------------------------------------------------------------------------------------------------|
| relevant room booking                                                   | 11 AM                                                                             | 1                                                                                                    |                                                                                                    | Nama                                                                                                    |                                                                                                    |
| Catchaar                                                                | 2 PM                                                                              |                                                                                                    | Cancel Me ; Room-DAC-(                                                                                                    | Room-DAC-Conference                                                                                                    |                                                                                                    |
| 2. Double-click the meeting<br>that needs to be changed or<br>cancelled | 3 PM                                                                              |                                                                                                    |                                                                                                    |                                                                                                    |                                                                                                    |
|                                                                         | 4 PM<br>5 PM                                                                      |                                                                                                    |                                                                                                    |                                                                                                    |                                                                                                    |
| Carrectica                                                              | 6 PM                                                                              | 2                                                                                                    |                                                                                                    |                                                                                                    |                                                                                                    |
|                                                                         | 7 PM                                                                              |                                                                                                    |                                                                                                    |                                                                                                    |                                                                                                    |
|                                                                         | 9 PM                                                                              |                                                                                                    |                                                                                                    |                                                                                                    |                                                                                                    |
|                                                                         | 10 PM                                                                             |                                                                                                    |                                                                                                    |                                                                                                    |                                                                                                    |
|                                                                         |                                                                                   |                                                                                                    |                                                                                                    |                                                                                                    |                                                                                                    |
|                                                                         | Calendar and open the relevant room booking calendar  2. Double-click the meeting | Calendar and open the relevant room booking calendar  2. Double-click the meeting that needs to be changed or cancelled  5PM  6PM  7PM  8PM  9PM | Calendar and open the relevant room booking calendar  2. Double-click the meeting that needs to be changed or cancelled  5PM  2PM  2PM  2PM  2PM  2PM  2PM  3PM  5PM  6PM  2PM  8PM  9PM | Calendar and open the relevant room booking calendar  2. Double-click the meeting that needs to be changed or cancelled  5 PM  5 PM  2 PM  5 PM  5 PM | Calendar and open the relevant room booking calendar  2. Double-click the meeting that needs to be changed or cancelled  2. Double-click the meeting that needs to be changed or cancelled |

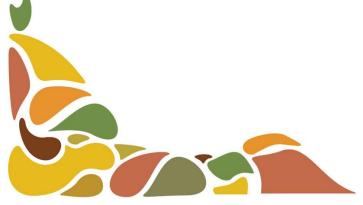

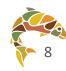

#### Cancel the meeting

When the meeting window pops up, click "Delete" in the top left corner of the window.

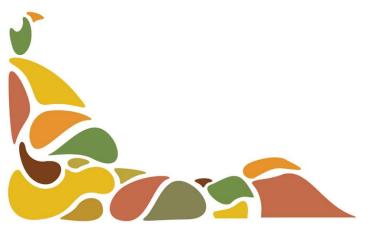

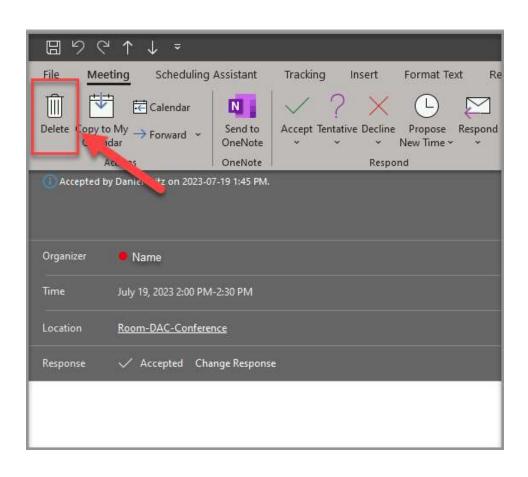

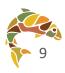

## Step 3:

#### Confirm and Notify Meeting Organizer

- After clicking "Delete," complete the following popup prompts:
  - 1. Click "Yes" to respond to the meeting organizer
  - 2. Choose "Edit the response before sending"
  - 3. Click "OK"

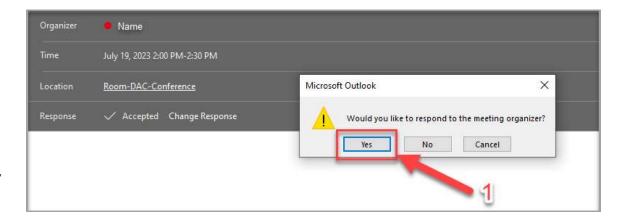

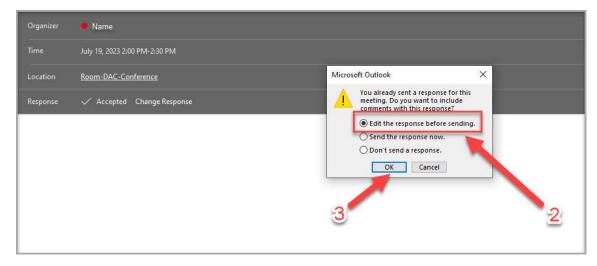

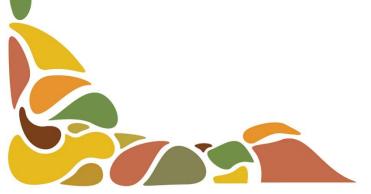

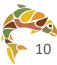

## Step 4:

#### Provide Details and Send

- 1. Provide some details to the meeting organizer on why the booking was changed or cancelled
- 2. Click send to complete the change or cancellation
- NOTE: The event will not be deleted from the organizer's calendar. Only the room booking will be canceled.

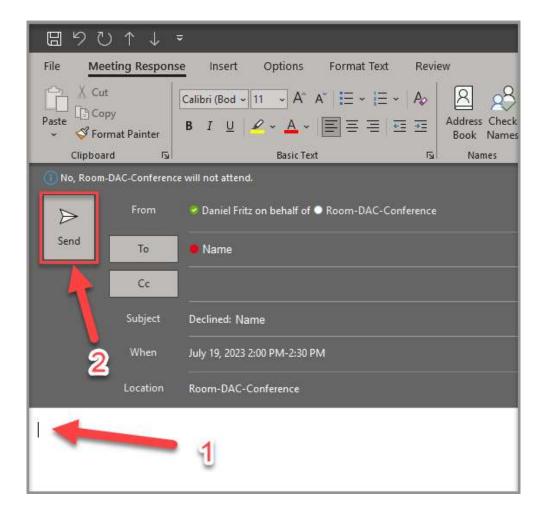

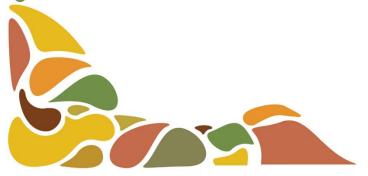

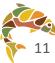

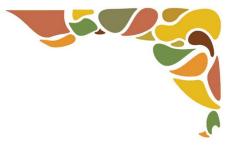

# How to Change or Cancel Your Own Room Booking

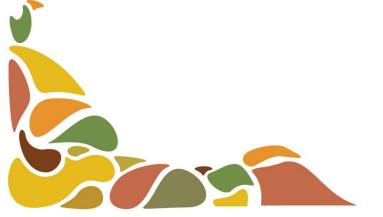

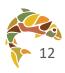

#### Open the room booking that you want to cancel

- Go to your Outlook Calendar and find the meeting with the attached room booking
  - You can confirm that a room booking is attached in the "Required" and "Location" fields

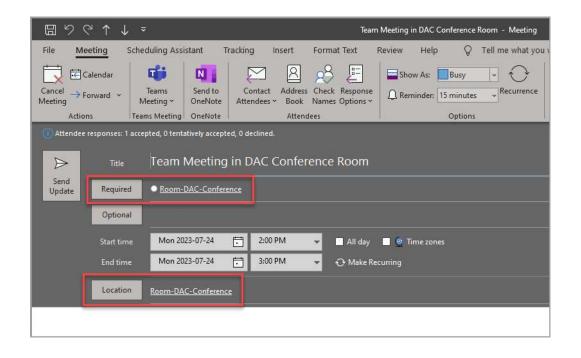

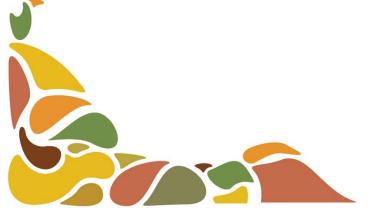

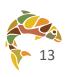

#### Cancel the meeting

- Click "Cancel Meeting" in the top left corner of the window.
  - The window will update after clicking "Cancel Meeting" and a new button will appear that says "Send Cancellation" (also in the top left corner of the window).
  - Click "Send Cancellation"

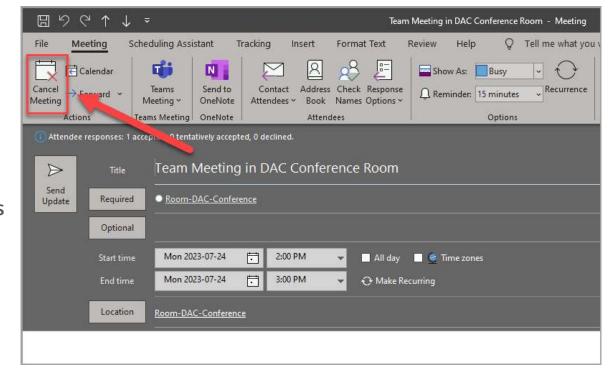

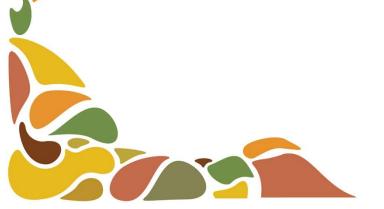

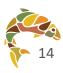

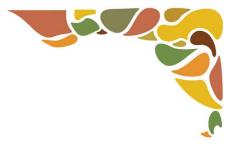

# How to Remove the "Teams Meeting" Option from Your Invitation

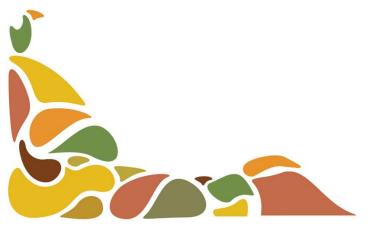

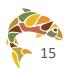

#### Create a meeting in Outlook Calendar

- Go to your Outlook Calendar and create a new meeting by:
  - ▶ 1. Clicking New Appointment, New Meeting, New Items, or by
  - 2. Double-clicking on any space within your calendar where you want to schedule a meeting
- Note: when you add attendees or a room booking to a meeting, Outlook makes that meeting a Teams meeting

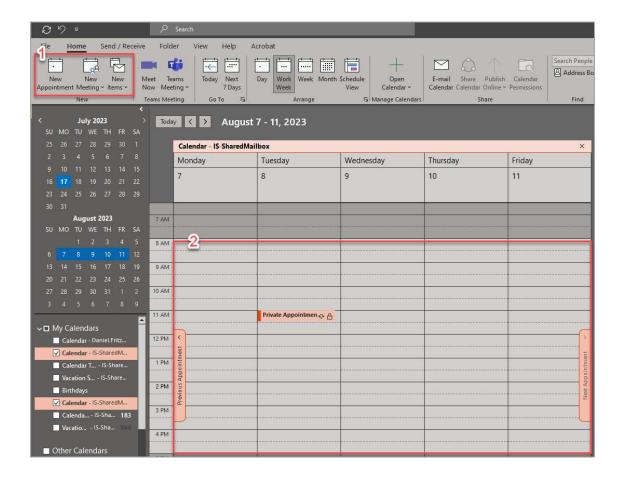

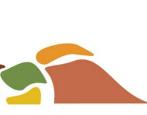

#### Remove the Teams Meeting Option

- Click "Don't Host Online"
- This will remove:
  - the "Microsoft Teams Meeting" address in the Location field and
  - Microsoft Teams meeting information in the body of the meeting window

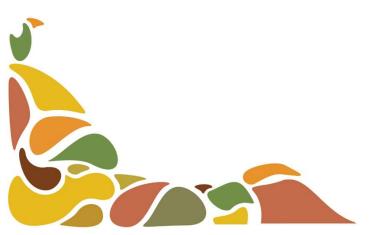

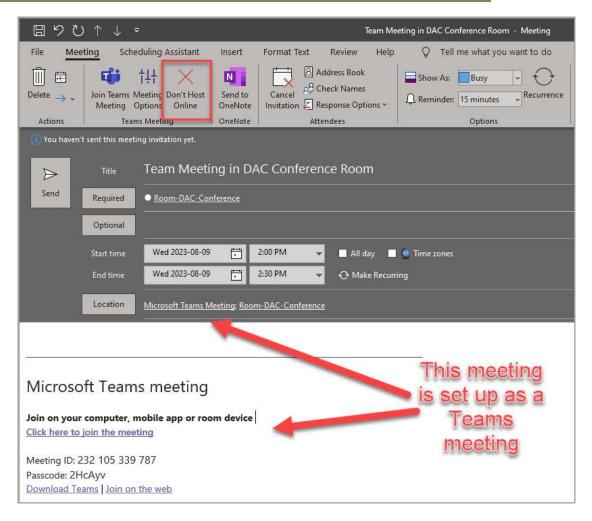

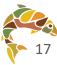

## Step 3:

#### Add details and Send meeting request

Once you have removed the Teams meeting option, add details (attendees, meeting info, etc.) and click Send.

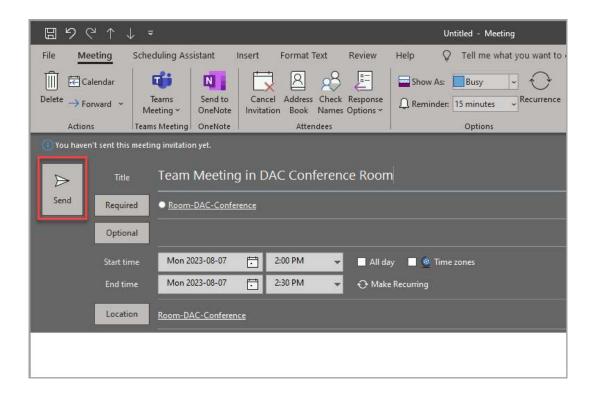

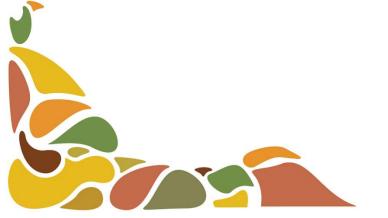

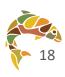

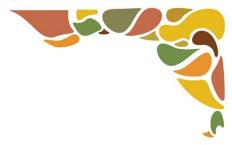

### How to Use the Room Finder

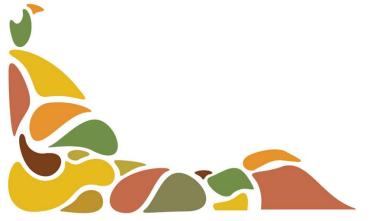

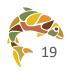

#### Create a meeting in Outlook Calendar

- Go to your Outlook Calendar and create a new meeting by:
  - ▶ 1. Clicking New Appointment, New Meeting, New Items, or by
  - ▶ 2. Double-clicking on any space within your calendar where you want to schedule a meeting

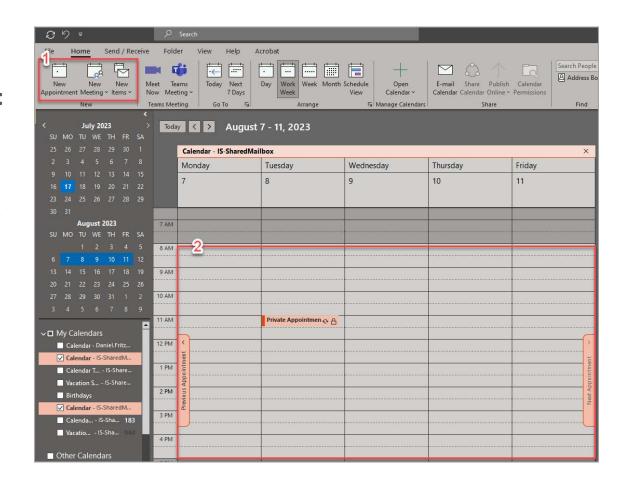

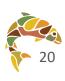

#### Find the Room Finder Tool

- 1. Add a start and end time to your event
- 2. Click on the "Scheduling Assistant" tab

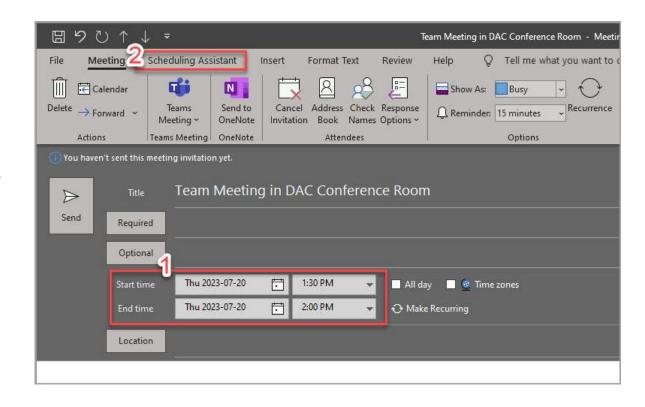

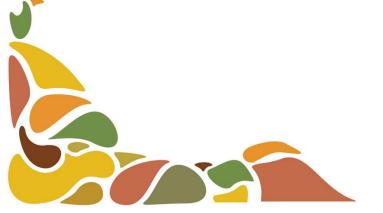

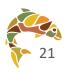

## Step 3:

#### Use the Room Finder Tool

- 1. Click on the "Room Finder" button
- 2. This will open the Room Finder window
- You will now be able to see the rooms that are available during your meeting time
- Double-click any meeting room in the Room Finder window to add that room to your meeting

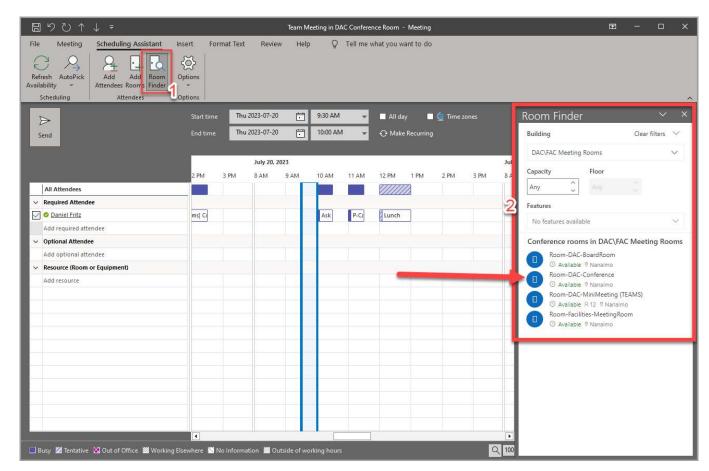

**NOTE**: your view in Outlook may be different . You may see all the available rooms **or** the Suggested times for the room and a calendar

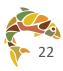

## Step 4:

#### Add details and Send meeting request

Once you have added a room using the Room Finder window, add any necessary details and click Send to save your event and book the room

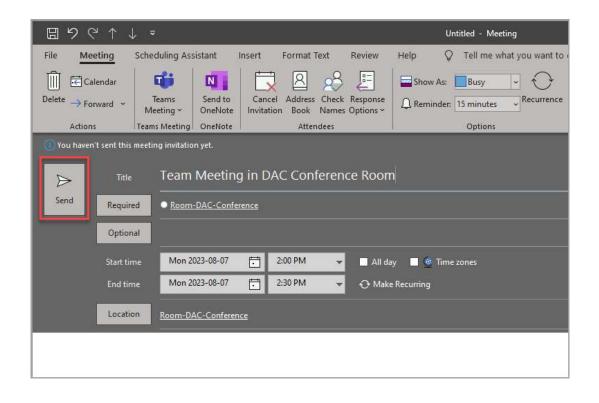

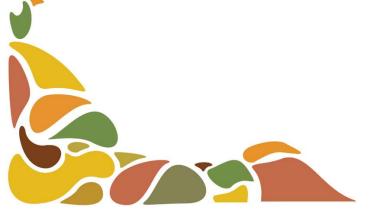

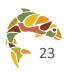

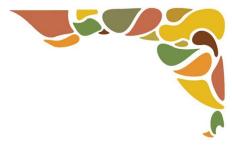

## How to Add Room Calendars to Your Outlook

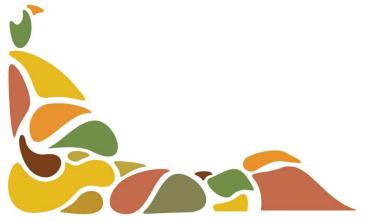

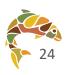

#### Navigate to the Outlook Calendar

- Navigate to the Outlook Calendar and:
  - 1. Click the "Open Calendar" button in the top tool bar, this will open a menu where you
  - 2. Click on the "From Room List..." option

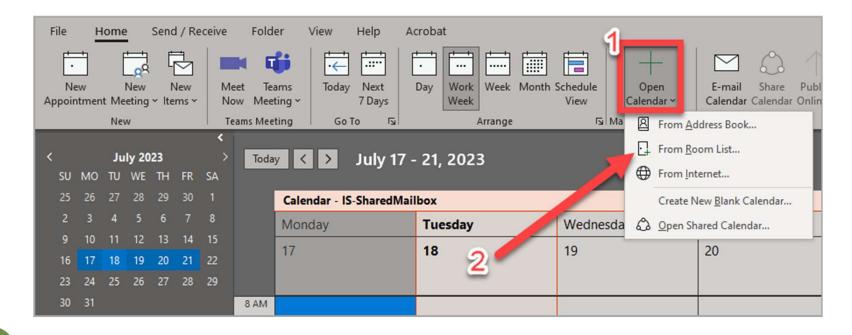

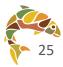

#### Add Rooms to Your Calendar

- ▶ 1. Select any rooms that you want to add to your calendar
- 2. Click on the "Rooms" button to add the selected rooms
- 3. Click "OK" to finalize your selection and add rooms to your calendar

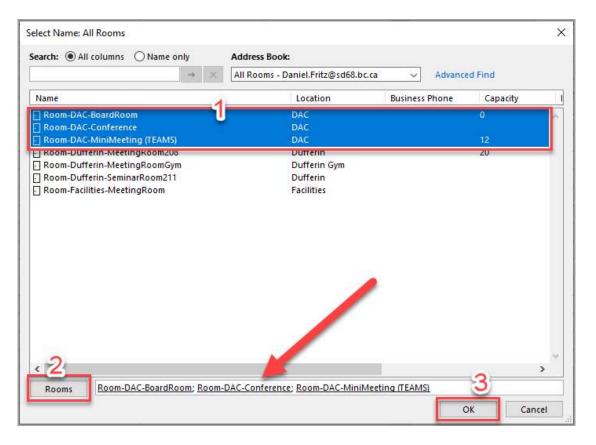

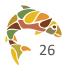

## Step 3:

#### Organize the Calendar View

- Adding multiple rooms to your calendar may automatically switch your calendar to "Schedule View"
- You can organize your Outlook Calendar view by:
  - Choosing a different view (Work Week and Week are most common).
  - 2. Hiding calendars that you do not need to see by removing the check from the box next to the calendar name

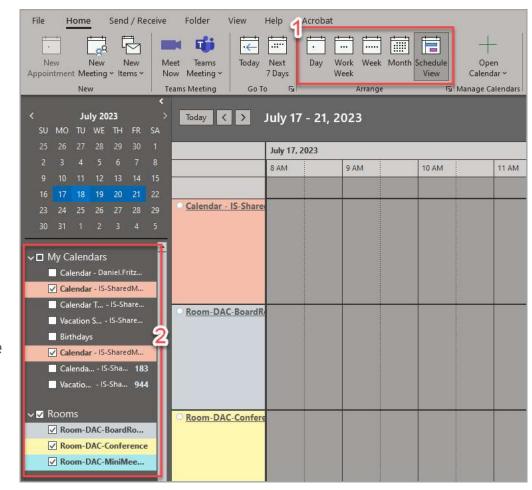

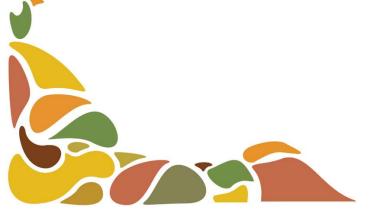

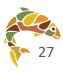